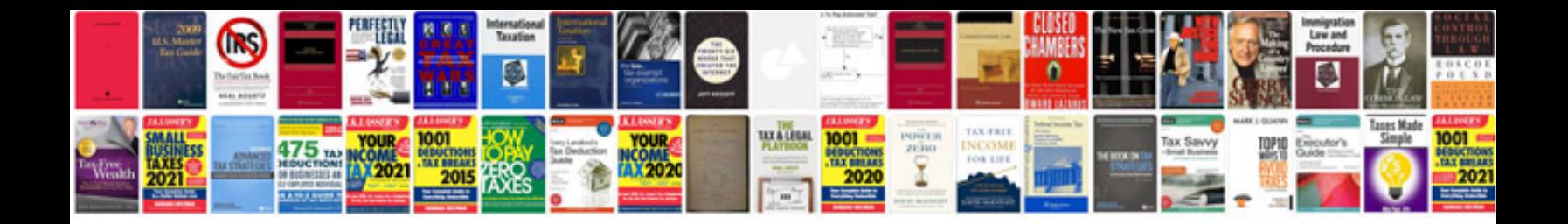

Sba business plan template

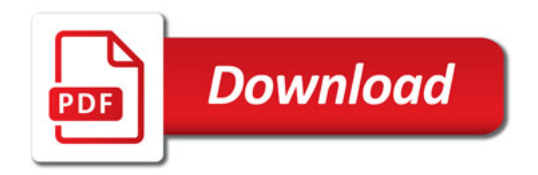

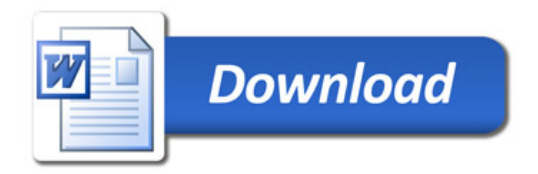